國立臺東大學 校際選課(本校學生至他校選課) 作業流程

承辦單位:教務處課務組 辦理時間:依跨修學校規定

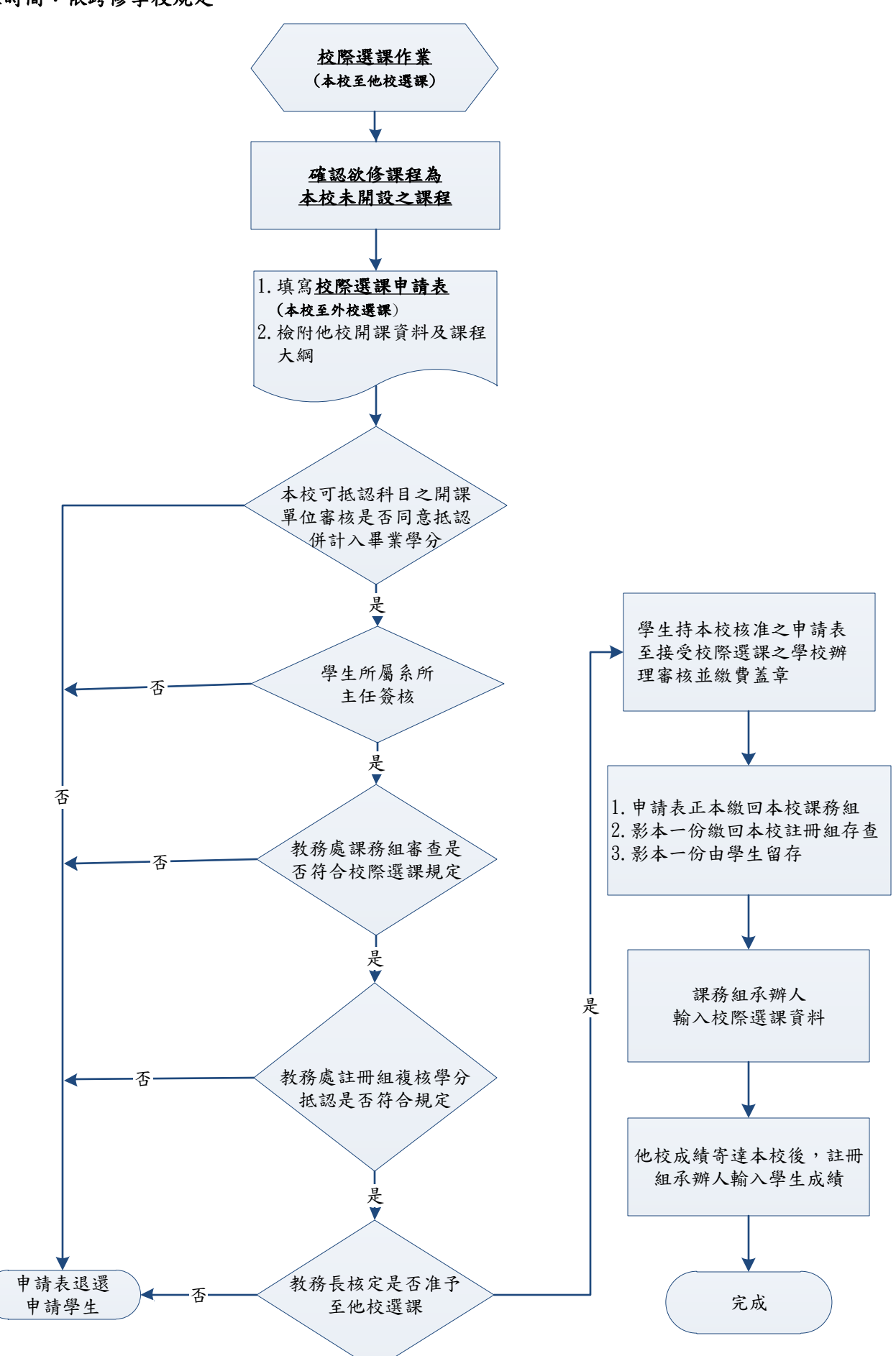